## Ambientes de Desenvolvimento Avançados

## ADO – ActiveX Data Objects

*Teófilo Matos 2001.12.04*

## Estrutura da Aula

- ! Continuação da Introdução ao ADO
	- Utilização de Recordset's desligados
	- $-$  Gravação de um Recordset em XML
	- and the contract of the contract of Passagem de objectos Recordset como argumento
	- experience and the contract of the contract of Lançamento em *run-time* do Browser

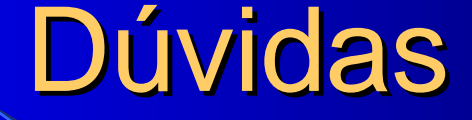

## Documentação:

*http://www/~tmatos/ADAV/2002\_2003/ADAV\_ADO.pdf*